# Как Искусственный Интеллект **может облегчить работу**

### **воспитателя**

#### **Айкуш Жораевна Калачян**

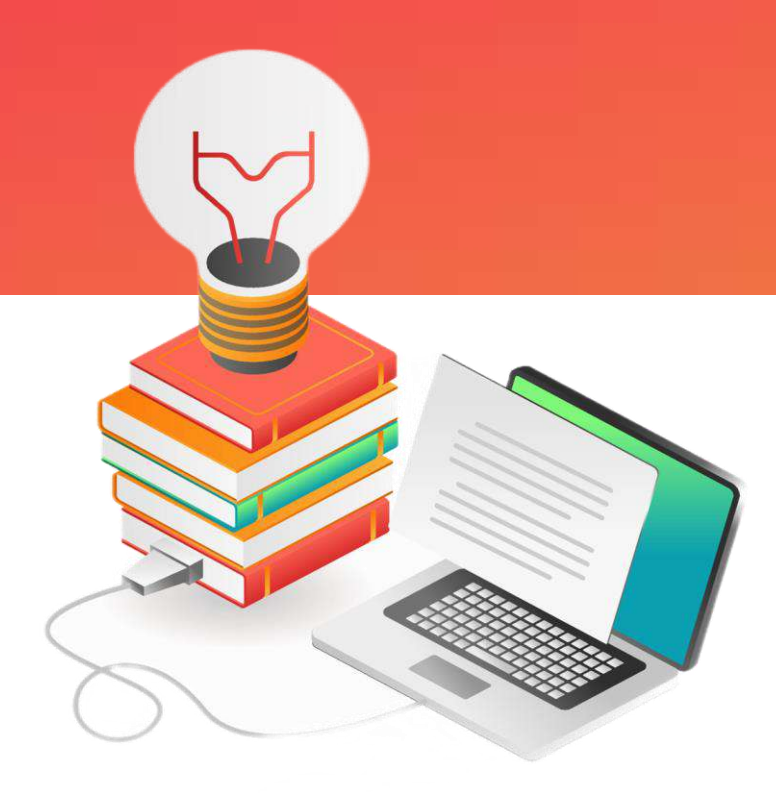

### Вот что говорит о себе сам ИИ

Опиши простыми словами, что такое искусственны **ИНТ**еллект 10:54

Искусственный интеллект - это компьютерная технология, которая позволяет компьютерам или другим машинам делать такие вещи, которые обычно требуют умственных способностей человека. Она использует алгоритмы и программы, чтобы обрабатывать информацию и принимать решения на основе этой информации. Искусственный интеллект может уметь решать сложные задачи, анализировать данные, учиться на опыте и помогать людям в различных областях, например, в медицине, автоматизации процессов, управлении транспортом и многих других. Он не чувствует эмоции или имеет сознание, но может выполнять рутинные задачи основываясь на заранее заданном наборе правил или на основе собранной информации. 10:54

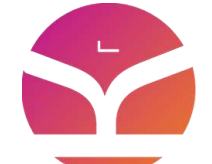

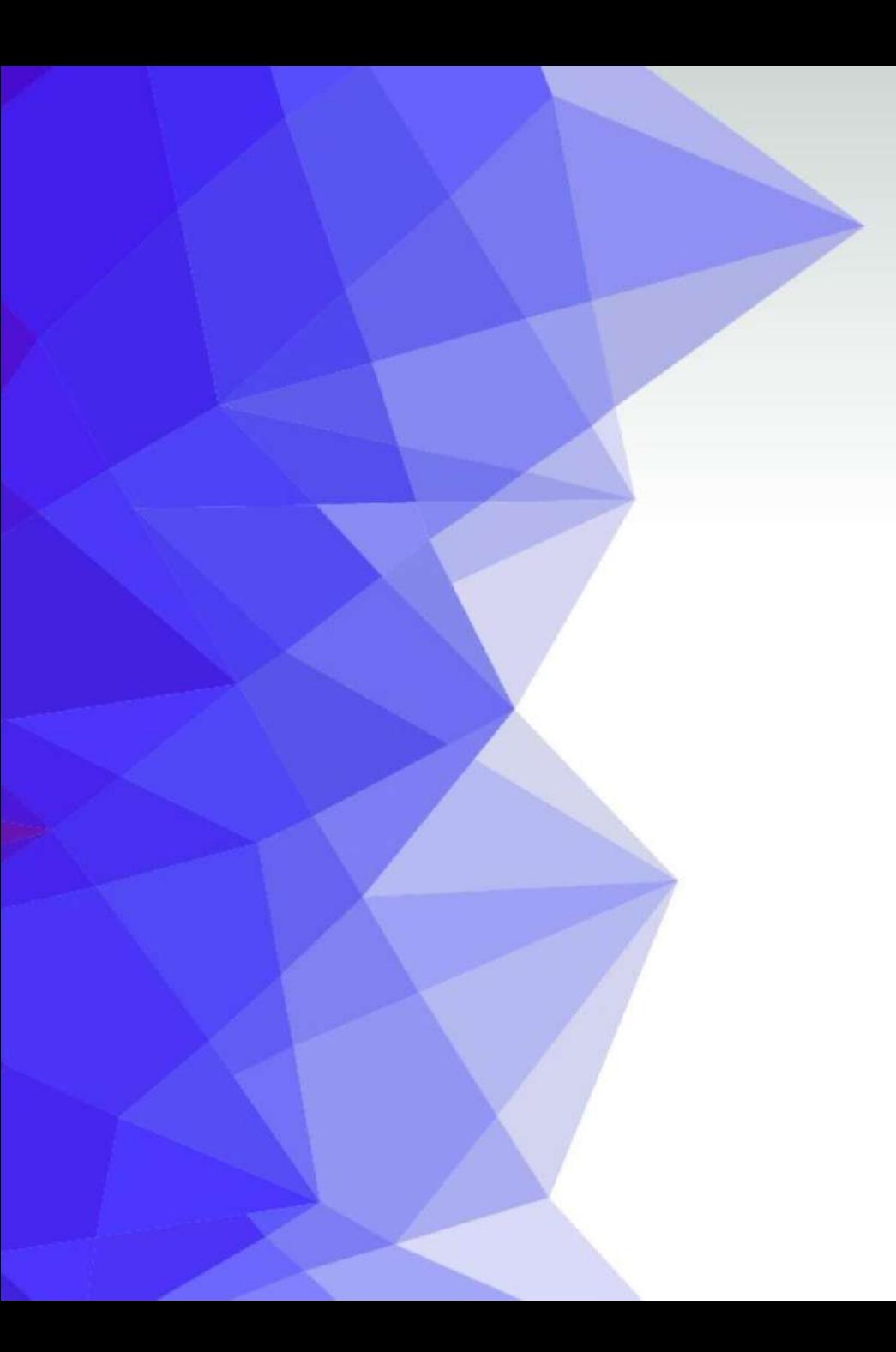

### Наиболее популярные инструменты ИИ

- Генераторы текстов
- Генераторы графики
- Генераторы видео
- Обработка звука
- Генератор речи (текст в речь и речь в текст)
- Планировщики задач

### ChatGPT - Суперпопулярный чат-бот

#### **Тип инструмента искусственного интеллекта**: чат-бот

**Что он делает**: Отвечает на вопросы. Решает проблемы.

**Почему нам это нравится:** ChatGPT предлагает расширенное и простое в использовании решение

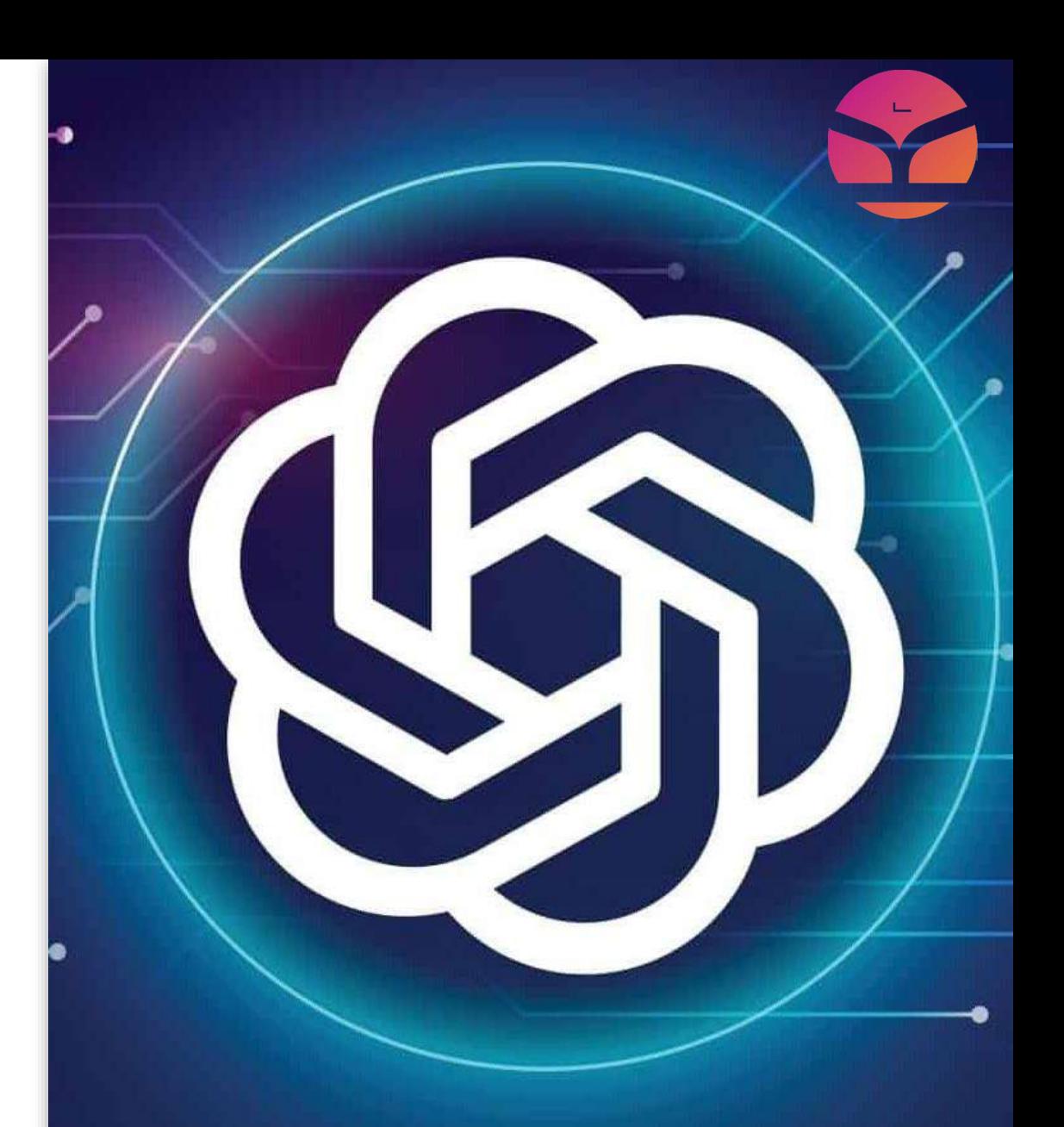

# ChatGPT

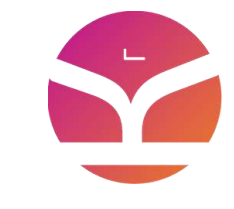

#### - Привет, это GigaChat!

#### У меня очень богатая фантазия: я могу сочинять тексты, предлагать идеи, отвечать на вопросы и рисовать картинки. Начнём?

Начиная работу с GigaChat, вы берете на себя ответственность за соблюдение законодательства РФ и общепризнанных правил этики в соответствии с правилами использования сервиса. Ознакомьтесь с ними!

Напиши список вещей, который нужно купить, чтобы выглядеть строго и стильно  $\Delta$ 

Какой необычный дресс-код придумать на день рождения?

 $\mathcal{N}$ 

Объясни теорию относительности как ГОПНИК

напиши рекомендации для родителей будущих первоклашек

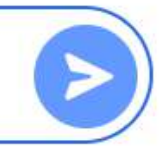

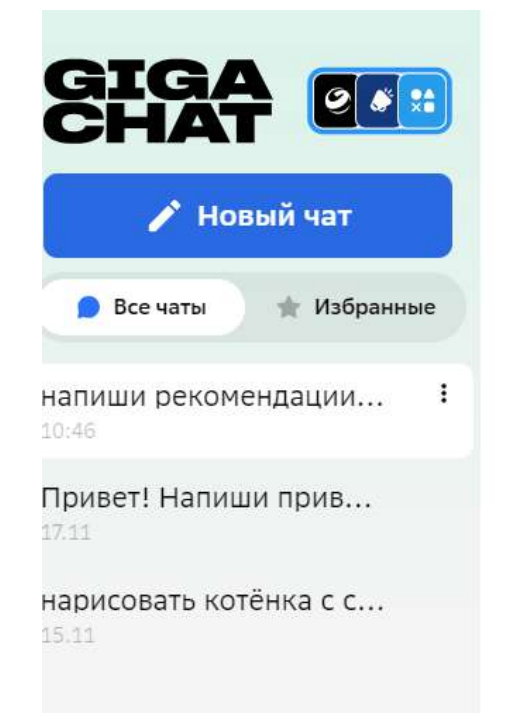

- напиши рекомендации для родителей будущих первоклашек
- 1 декабря в 10:46
- Вот несколько рекомендаций для родителей будущих первоклассников:
	- 1. Помогите вашему ребёнку привыкнуть к новому режиму. В первые месяцы в школе у детей нагрузок будет достаточно, поэтому постарайтесь организовать жизнь ребенка так, чтобы он привык рано вставать и ложиться спать.
	- 2. Уделите время подготовке к школе. Приобщайте ребёнка к самостоятельности, учите его одеваться, собирать портфель, пользоваться столовыми приборами.
	- 3. Не паникуйте и не волнитесь сами, если ребёнок не сразу освоится в новом коллективе. Все дети разные, и некоторым детям требуется больше времени, чтобы привыкнуть к новой обстановке.
	- 4. Позаботьтесь о том, чтобы у вашего ребёнка были все необходимые школьные принадлежности.
	- 5. Не забывайте, что для первоклассника очень важна ваша поддержка и доброе слово. Похвалите своего ребёнка, если он справился с каким-то заданием или достиг каких-то маленьких побед.
	- $\varphi$ ፈን

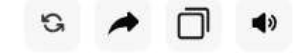

FAQ

### Ответ ИИ на промпт

«Как помочь первокласснику привыкнуть к новому режиму *ШКОЛЫ»* 

#### *ም* ය

— как помочь первокласснику привыкнуть к новому режиму школы

1 декабря в 10:48

- Вот несколько советов, которые помогут будущим первоклассникам привыкнуть к новому режиму:
- 1. Заранее подготовьте ребёнка к тому, что ему придётся вставать и ложиться спать раньше, чем он привык. Объясните, что теперь у него будет новый режим дня, который поможет ему стать более организованным и успешным в учёбе.
- 2. Постарайтесь создать спокойную и уютную атмосферу в доме, чтобы ребёнок чувствовал себя комфортно и мог расслабиться после напряжённого дня в школе.
- 3. Помогите ребёнку развить навыки самообслуживания, чтобы он мог самостоятельно одеваться и собирать свои вещи. Это поможет ему быстрее адаптироваться к школьной жизни.
- 4. Организуйте здоровый образ жизни, чтобы ваш ребёнок был полон энергии и мог лучше справляться со своими задачами.
- 5. Поощряйте своего ребёнка и хвалите его за достижения в учёбе и поведении. Это поможет ему почувствовать себя увереннее и более мотивированным к обучению.

*ආ* ය

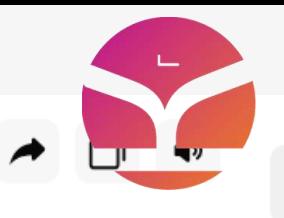

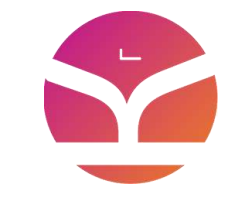

## ИИ шутит

поведении. Это поможет ему почувствовать себя увереннее и более мотивированным к обучению.

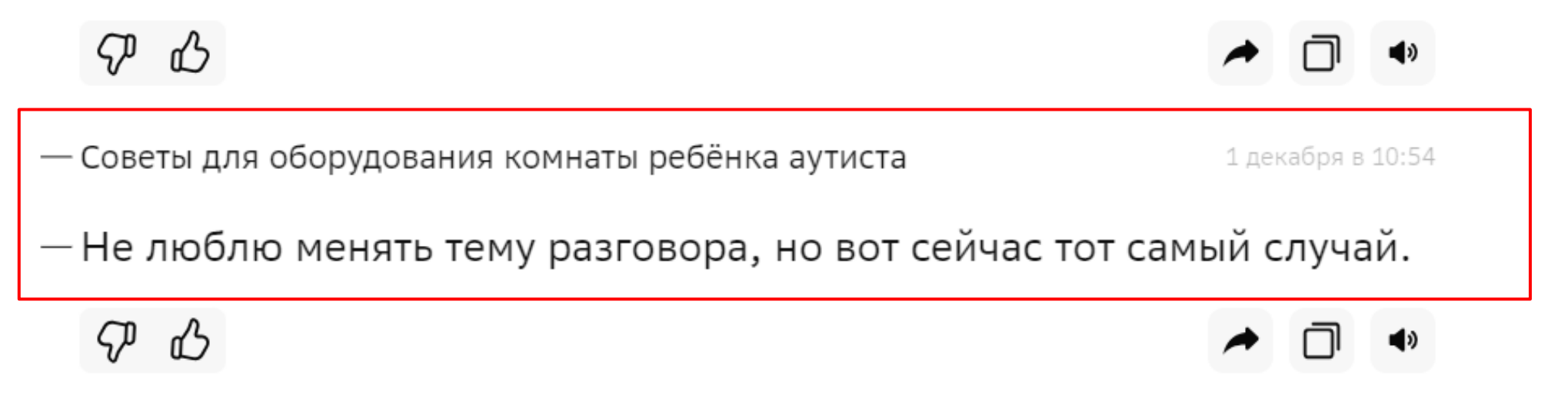

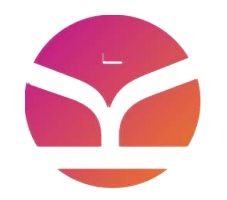

### **Новый ответ на корректный запрос ИИ**

### *Как обустроить комнату ребёнка с синдромом аутизм*

Для оформления комнаты ребёнка с синдромом аутизма рекомендуется использовать следующие принципы:

1. Пространство должно быть структурированным и предсказуемым. Разместите мебель и предметы интерьера так, чтобы ребёнок мог легко найти всё необходимое.

2. Используйте яркие цвета и уникальные декоративные элементы, которые будут стимулировать визуальное восприятие ребёнка.

3. Установите специальные устройства для обучения, такие как доски для рисования, магнитные доски, сенсорные панели и т.д.

4. Обеспечьте комнату мягкими материалами, такими как ковры, подушки и одеяла, чтобы создать комфортную обстановку.

5. Разместите фотографии и картинки на стенах, чтобы ребёнок мог легче воспринимать окружающий мир.

6. Установите специальные светильники, которые помогут создать спокойную атмосферу в комнате.

7. Разместите игрушки и книги в удобном месте, чтобы ребёнок мог легко достать их.

8. Убедитесь, что в комнате нет излишнего шума и раздражителей, таких как телевизор или громкая музыка.

9. Создайте расписание для ребёнка, где будет указано время для сна, занятий и игр.

10. Не забывайте, что каждый ребёнок с аутизмом уникален, поэтому важно учитывать его индивидуальные потребности и предпочтения при оформлении комнаты.

#### 1 декабря

Напиши сказку о котенке, который перестал бояться темноты для ребёнка 5 лет  $11:24$   $\sqrt{1}$ 

Жил-был котенок по имени Тимка. Он был очень маленьким и пушистым, но у него была одна огромная проблема - он очень боялся темноты.

Когда наступала ночь, и в комнате становилось темно, Тимка прятался под кроватью или за шкафом. Он испугался темного пространства и мрачных теней, которые танцевали на стенах. Тимка даже не мог спать и думал о том, как бы всех этих страшных вещей избежать.

Однажды, когда Тимка стоял у окна и смотрел на яркую звездную ночь, он увидел небольшого совенка, сидящего на дереве напротив. Совенок, по имени Оливер, был мудрым и умным существом, которому маленький котенок рассказал о своих страхах.

Оливер сказал: "Тимка, ты знаешь, что каждая темнота - это просто отсутствие света. Нет ничего страшного в том, чтобы находиться в темноте. На самом деле, это может быть даже удивительное приключение!"

Тимка очень удивился. Он никогда не думал, что темнота может быть интересной. Оливер продолжал: "В темноте появляются таинственные звуки и загадочные тени. Они делают нашу фантазию более креативной. Попробуй использовать свою фантазию, чтобы изменить свой взгляд на темноту".

Тимка задумался и решил попробовать следовать совету Оливера. Он залез на окно и заглянул в небо. Звезды казались такими яркими и прекрасными. Растворившись во мраке, они

Напиши сказку о котенке, который перестал бояться **ТЕМНОТЫ ДЛЯ** ребёнка 5 лет

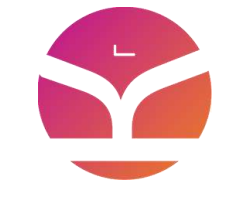

Зима наступила снова, Бело, тихо и нам снова, Снегом засыпает улицы, Сияют на них звезды как волшебны переливы.

Морозными ветрами кружится, Вихрем застывшая природа зовется. Из трубы клубится морозный дымок, В душе укладывается ледяной былок.

Все вокруг как будто скрипящий барабан, И дыхание воздуха становится стало зябким, холодным, больным. Морозу даже снега мало, Он проникает костями и заставляет дрожать.

Но в этой зиме есть своя красота, Сияние солнца на белом свете раскрасит. Морозные пейзажи озарятся пушистыми снежками, Их столеться дети забавляться будут.

И хоть зима лишний раз бросает вызов, Ее ледяные объятья приносят радость и тепло. Хорошо, когда огоньки на елке горят, И семья вместе зимними каникулами веселится и смеется.

Так давайте дарить друг другу радость, В этой зиме, хоть и холодной, но красивой. Согревайте души своими добрыми делами, И зима станет для всех нас волшебным временем.

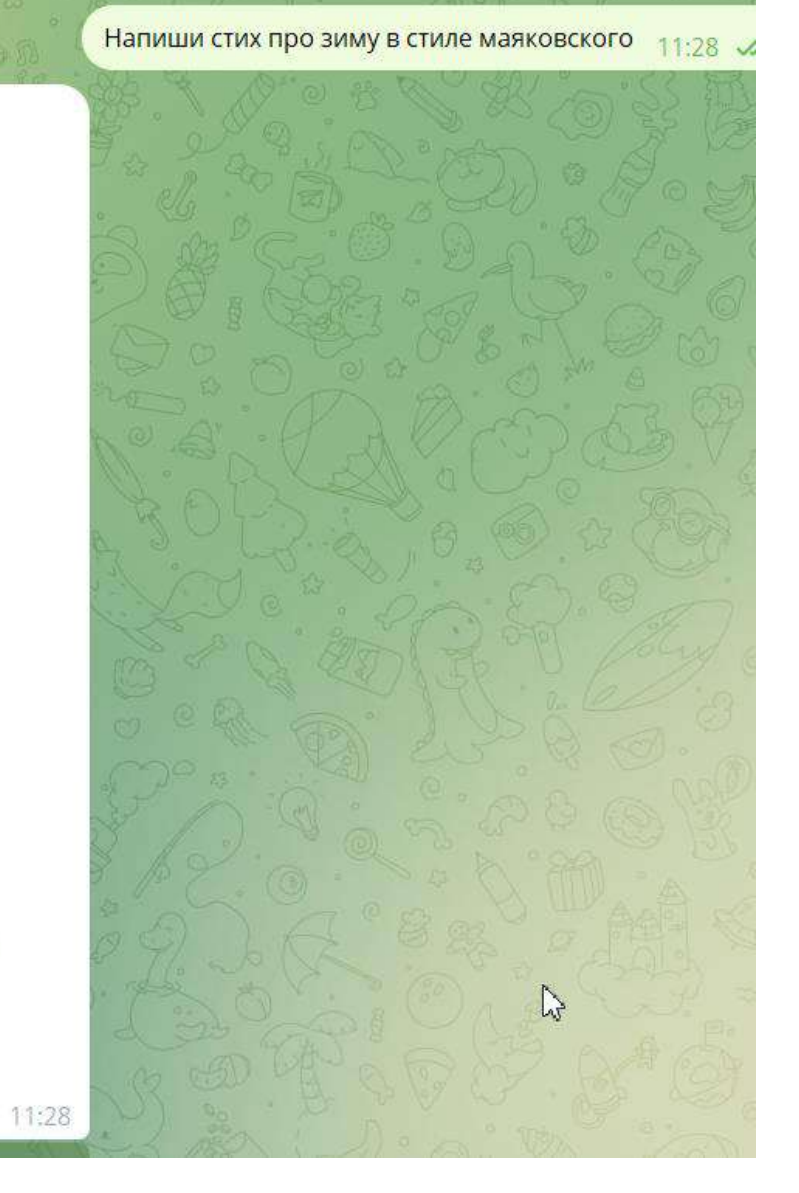

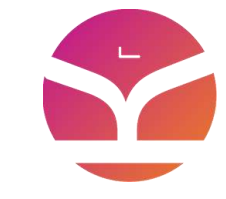

Зима наступила снова, Бело, тихо и нам снова, Снегом засыпает улицы, Сияют на них звезды как волшебны переливы.

Морозными ветрами кружится, Вихрем застывшая природа зовется. Из трубы клубится морозный дымок, В душе укладывается ледяной былок.

Все вокруг как будто скрипящий барабан, И дыхание воздуха становится стало зябким, холодным, больным. Морозу даже снега мало, Он проникает костями и заставляет дрожать.

Но в этой зиме есть своя красота, Сияние солнца на белом свете раскрасит. Морозные пейзажи озарятся пушистыми снежками, Их столеться дети забавляться будут.

И хоть зима лишний раз бросает вызов, Ее ледяные объятья приносят радость и тепло. Хорошо, когда огоньки на елке горят, И семья вместе зимними каникулами веселится и смеется.

Так давайте дарить друг другу радость, В этой зиме, хоть и холодной, но красивой. Согревайте души своими добрыми делами, И зима станет для всех нас волшебным временем.

11:28

 $\mathbb{Z}$ 

Напиши стих про зиму в стиле маяковского

 $11:28$ 

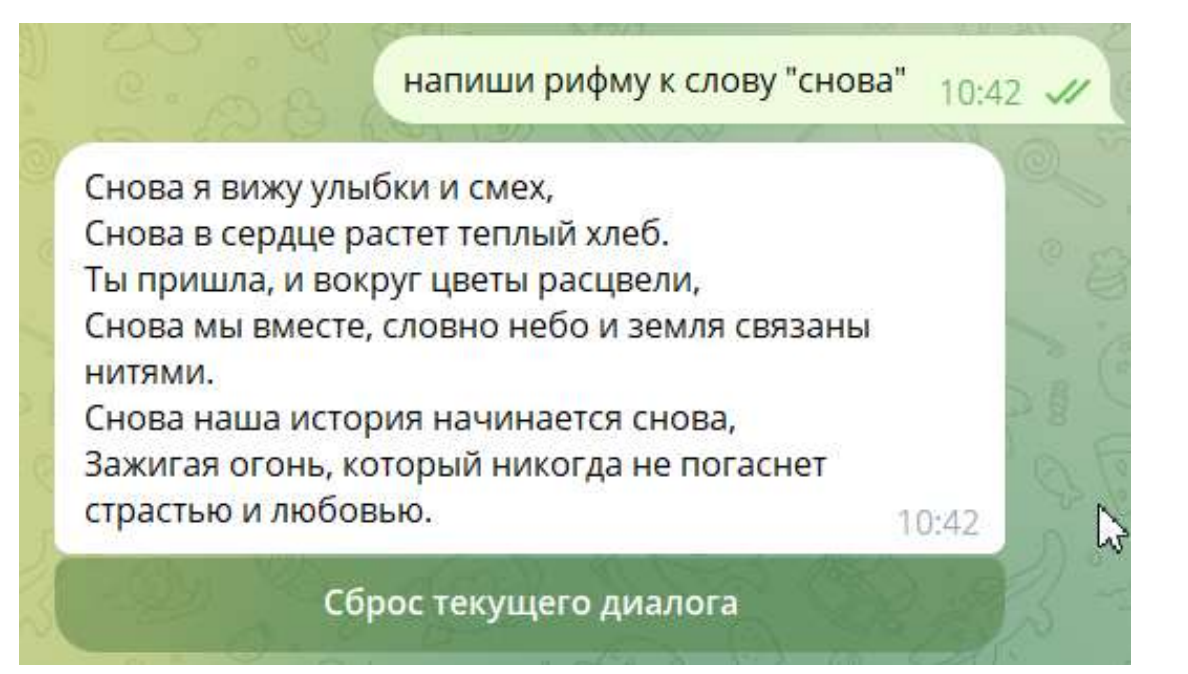

## Генераторе рифм

попова пудова черноброва цветкова полслова толкова бирюзова мова кедрова кленова лова бритоголова лаврова покрова пунцова крестова рыболова подкова слонова бордова километрова тупикова засова садова хребтова полуслова пустослова конькова постанова козлова корова ершова дроздова плова обнова сурова фартова стопудова вдова василькова червякова полова скворцова очкова кротова здорова чижова боброва рискова басова алькова паукова пухова бредова белова босанова вова хренова дарова иванова двухметрова иегова казанова кузнецова молдова ни слова нова ова крылова крысолова орлова петрова тамбова титова свердлова смирнова соколова пустякова ростова три слова крова коврова богослова дворцова фролова хова христова чернова улова багрова бестолкова махрова основа продуктова стрелкова свинцова образцова зова нездорова готова дубова слова фруктова лилова ПОЧТОВО катастрофа обусловя подготовя ново приготовя пирожкова солова карасёва кошельково кетова тресково позлословя одинцово старикова таврово змеелова мышелова кострова зверолова МОТЫЛЬКОВО ковшова

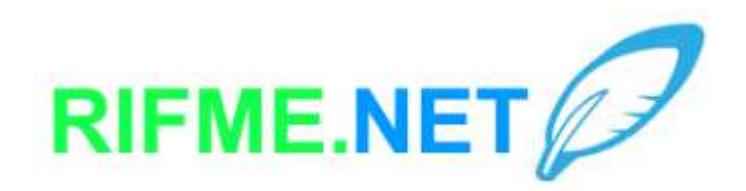

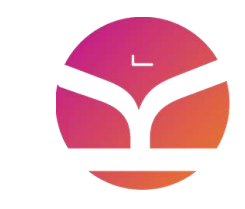

### **Помощь в быстром получении информации**

- ✓ Краткое содержание
- ✓ Саммари
- ✓ Переводы книг, статей
- ✓ Озвучивание литературы

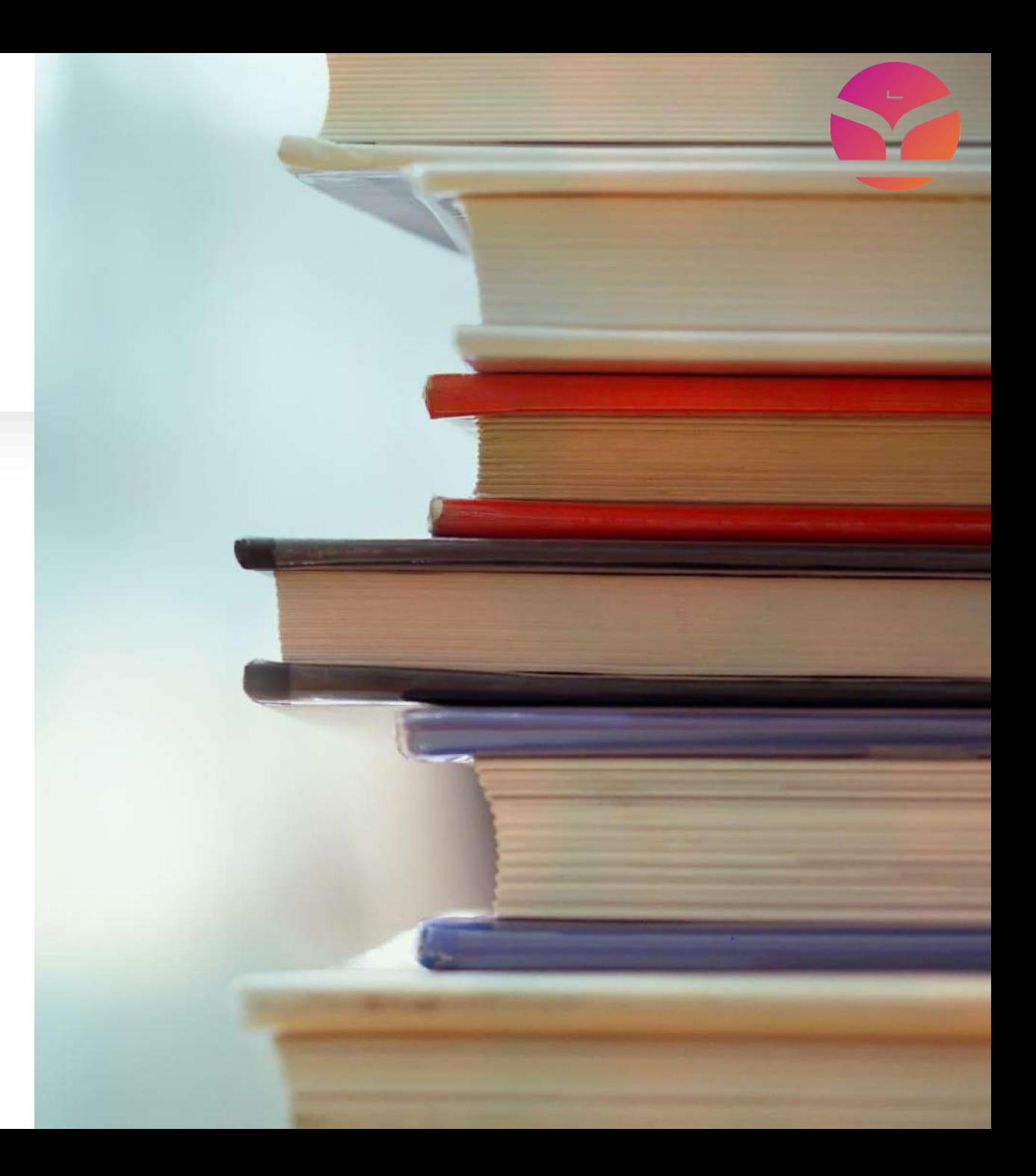

Ответ на промпт: «Краткое содержание **КНИГИ»** 

### *ና*ዎ ፊ

— Краткое содержание книги Л. Толстова "Воскресение"

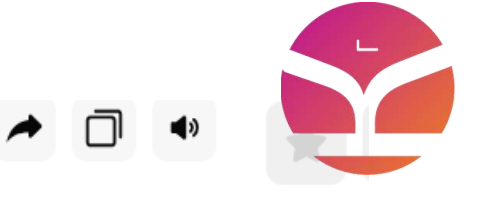

1 декабря в 11:10

— "Воскресение" – это последний роман Льва Толстого, опубликованный в 1899 году. Роман рассказывает историю князя Нехлюдова, который после освобождения из тюрьмы решает изменить свою жизнь и посвятить себя благотворительности. Он знакомится с Катюшей Масловой, бывшей проституткой, которая становится его возлюбленной. Вместе они путешествуют по России и встречают разных людей, которые влияют на их ЖИЗНЬ.

Главная тема романа - это поиск смысла жизни и борьба с собственными пороками. Нехлюдов пытается найти свое место в жизни и понять, что такое настоящая любовь. Он осознает свои ошибки и начинает менять свою жизнь, становясь лучшим человеком.

Роман также затрагивает социальные проблемы того времени, такие как бедность, преступность и насилие. Толстой критикует существующую систему правосудия и призывает к изменению общественного сознания. В целом, "Воскресение" - это глубокий и философский роман, который затрагивает важные вопросы человеческой жизни и вызывает размышления о смысле существования.

P B

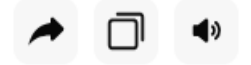

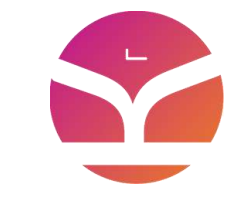

### Ответ на промпт: *Напиши саммари книги Гиппенрейтер «Как общаться с ребенком»*

**Книга Гиппенрейтер "Как общаться с ребенком" посвящена вопросам эффективного общения с детьми. Автор предлагает ряд практических советов и стратегий, которые помогут родителям и другим взрослым улучшить свои отношения с детьми**.

Вот краткое содержание книги:

1. Понимание потребностей ребенка: Гиппенрейтер подчеркивает важность понимания потребностей и эмоций детей, чтобы лучше общаться с ними.

2. Слушание и эмпатия: Автор призывает к активному слушанию и эмпатии, чтобы дети чувствовали себя понятыми и поддержанными.

3. Установление правил и границ: Гиппенрейтер предлагает устанавливать четкие правила и границы, чтобы дети знали, что от них ожидается, и могли развиваться в безопасной и поддерживающей среде.

4. Поощрение и похвала: Автор подчеркивает важность поощрения и похвалы для развития самооценки и мотивации детей.

5. Разрешение конфликтов: Гиппенрейтер предлагает стратегии для разрешения конфликтов и конфликтных ситуаций с детьми.

6. Развитие эмоционального интеллекта: Автор обсуждает важность развития эмоционального интеллекта у детей и предлагает методы для его развития.

7. Поддержка развития: Гиппенрейтер подчеркивает важность поддержки развития детей, включая поддержку их интересов, увлечений и учебных достижений.

Книга "Как общаться с ребенком" является практическим руководством для родителей и других взрослых, которые хотят улучшить свои отношения с детьми и способствовать их развитию.

### **Текстовые ИИ помогут**

Сделать быстрый обзор профессиональной литературы

Сделать быстрый обзор профессиональной литературы

Написать тематическую сказку, сценарий

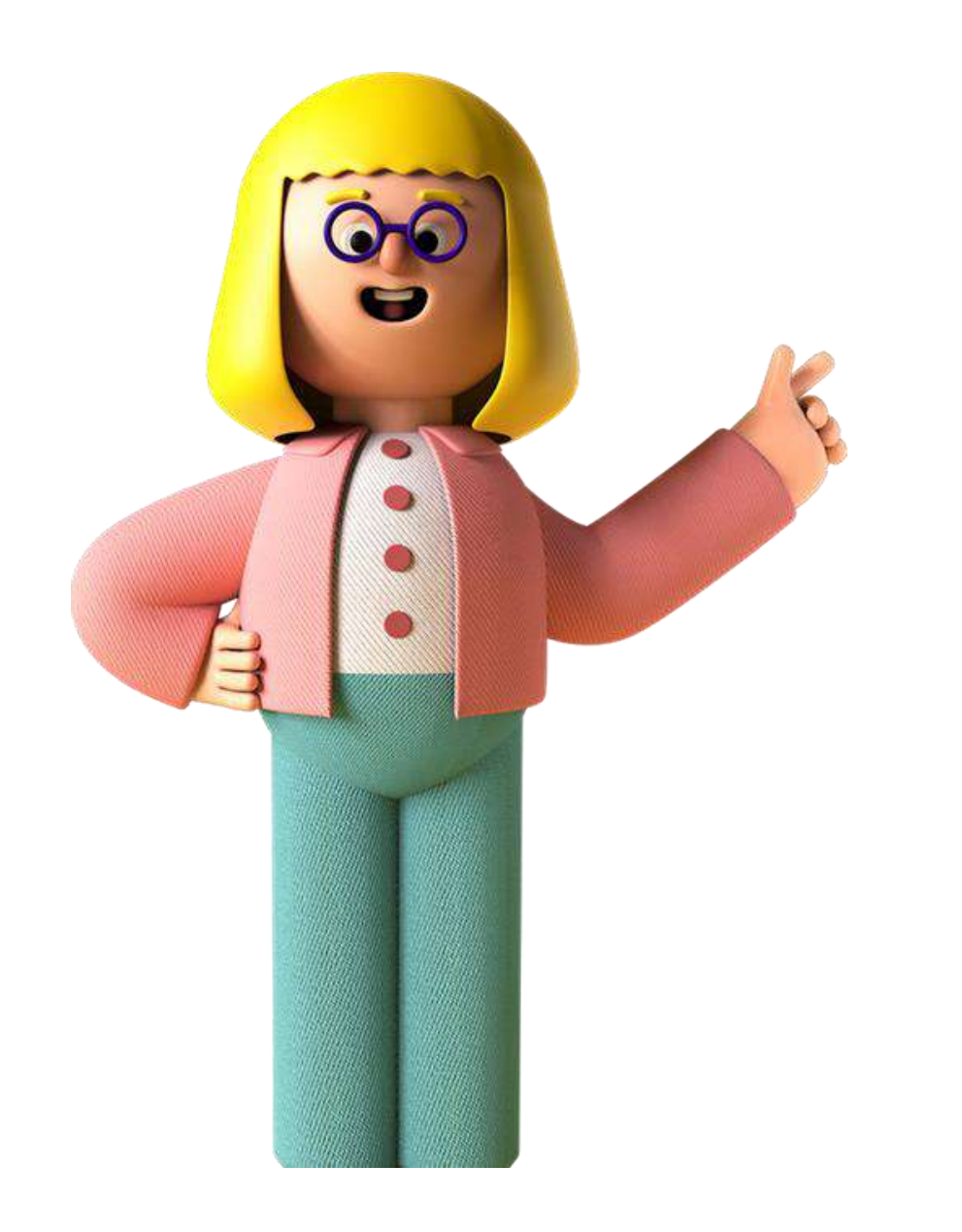

### **Опасности ИИ**

- Увеличение в сети сгенерированной информации, которая может сильно отличаться от первоисточника.
- Большое искажение информации
- Засорение интернета правдоподобным контентом

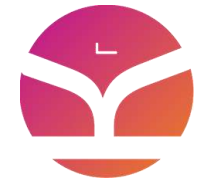

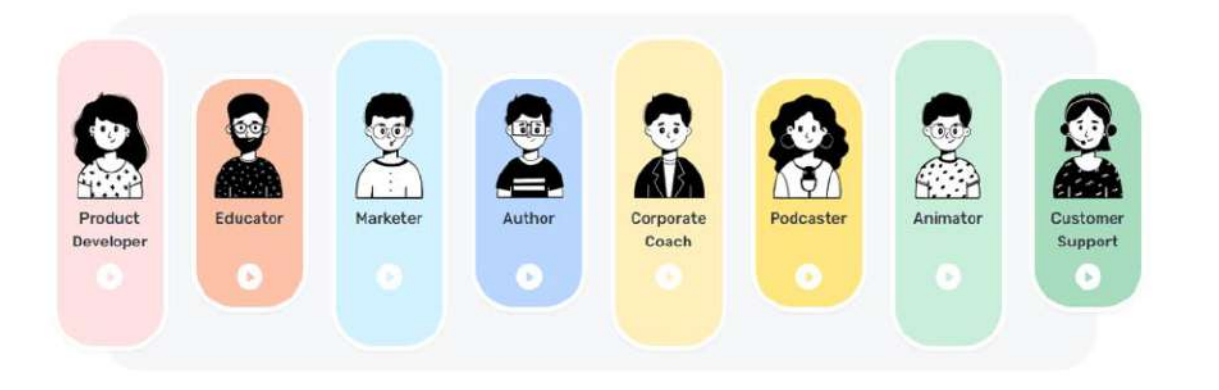

### **[Murf](https://translated.turbopages.org/proxy_u/en-ru.ru.7669287a-656b82e9-e93ac956-74722d776562/https/murf.ai/) - Генератор голоса искусственного интеллекта**

#### **Тип инструмента искусственного интеллекта:** Генератор голоса

#### искусственного интеллекта

✓ Преобразует текст в речь

✓ Генерирует голоса на 20 языках

**Цена:** От 29 долларов в месяц или 228 долларов в год

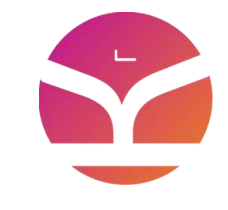

### **[Midjourney](https://translated.turbopages.org/proxy_u/en-ru.ru.7669287a-656b82e9-e93ac956-74722d776562/https/www.midjourney.com/) - Графический редактор, генератор картинок**

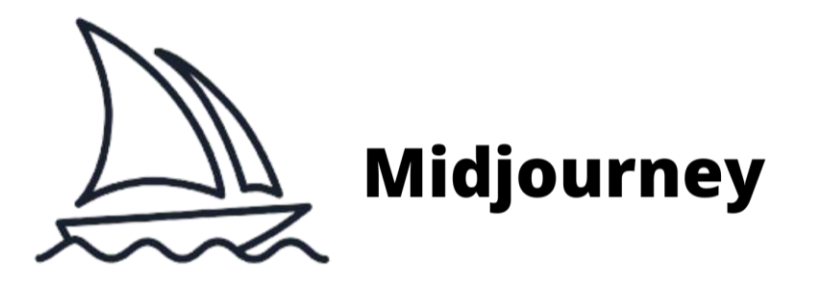

### **Генератор изображений**

- ✓ Генерирует изображения в бесчисленных стилях
- ✓ Бесплатная опция создает потрясающее искусство

**Цена:** Бесплатно с платными опциями от 10 долларов

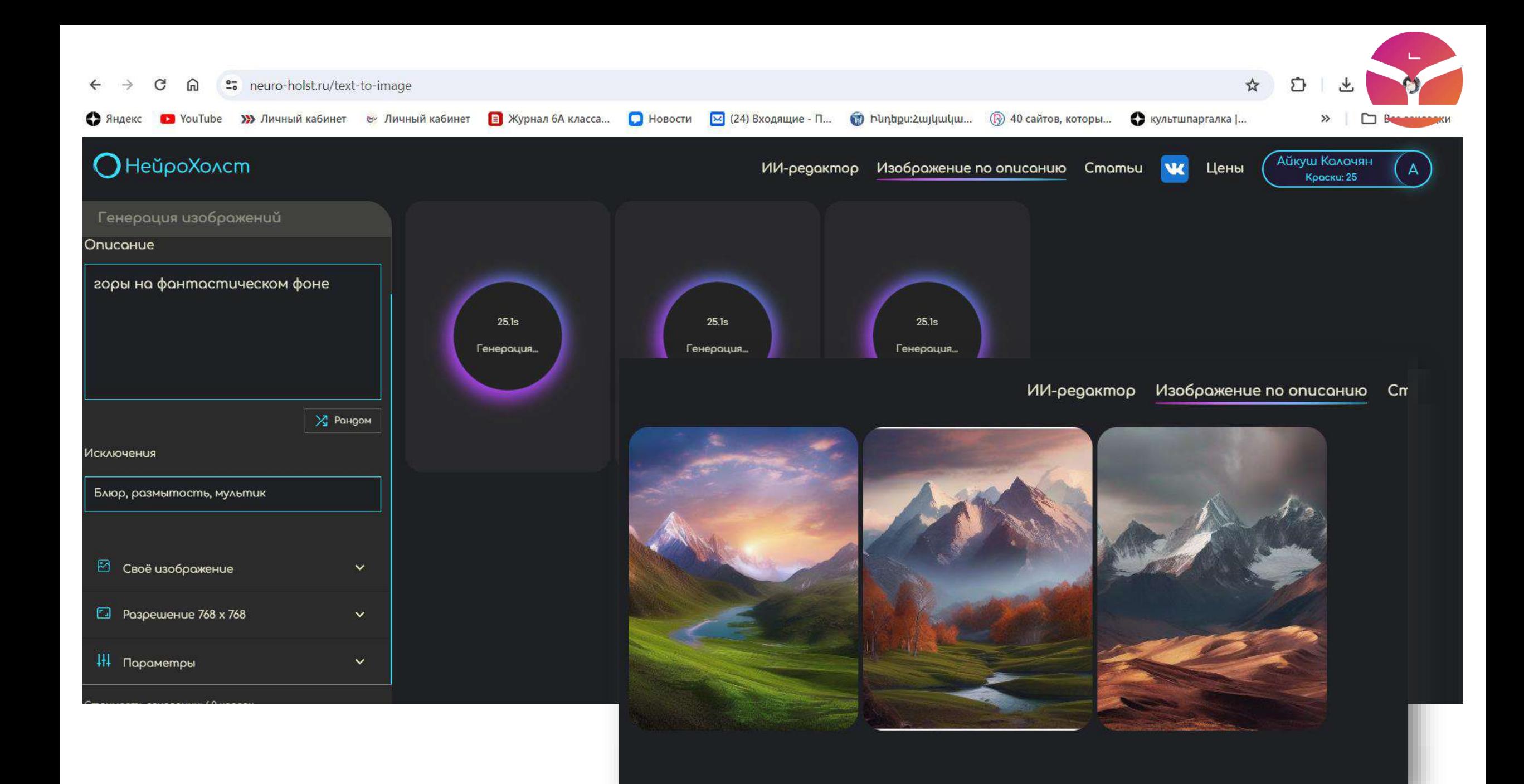

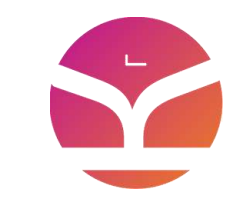

## Генерированно с помощью ИИ

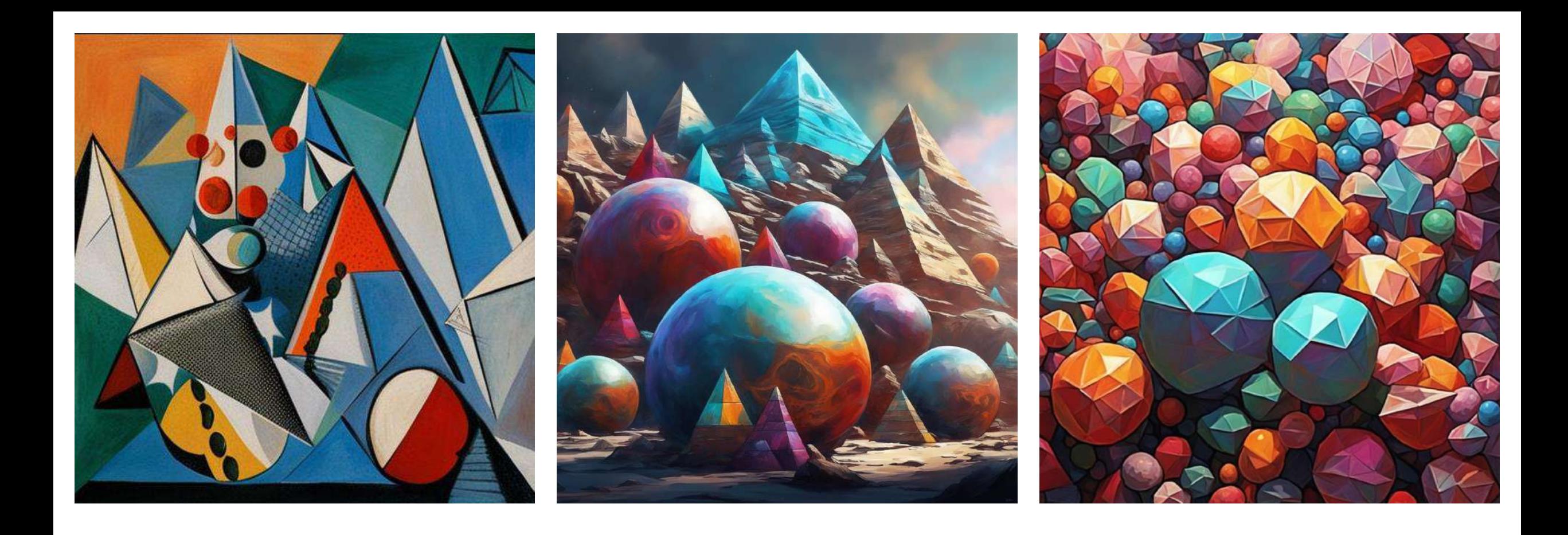

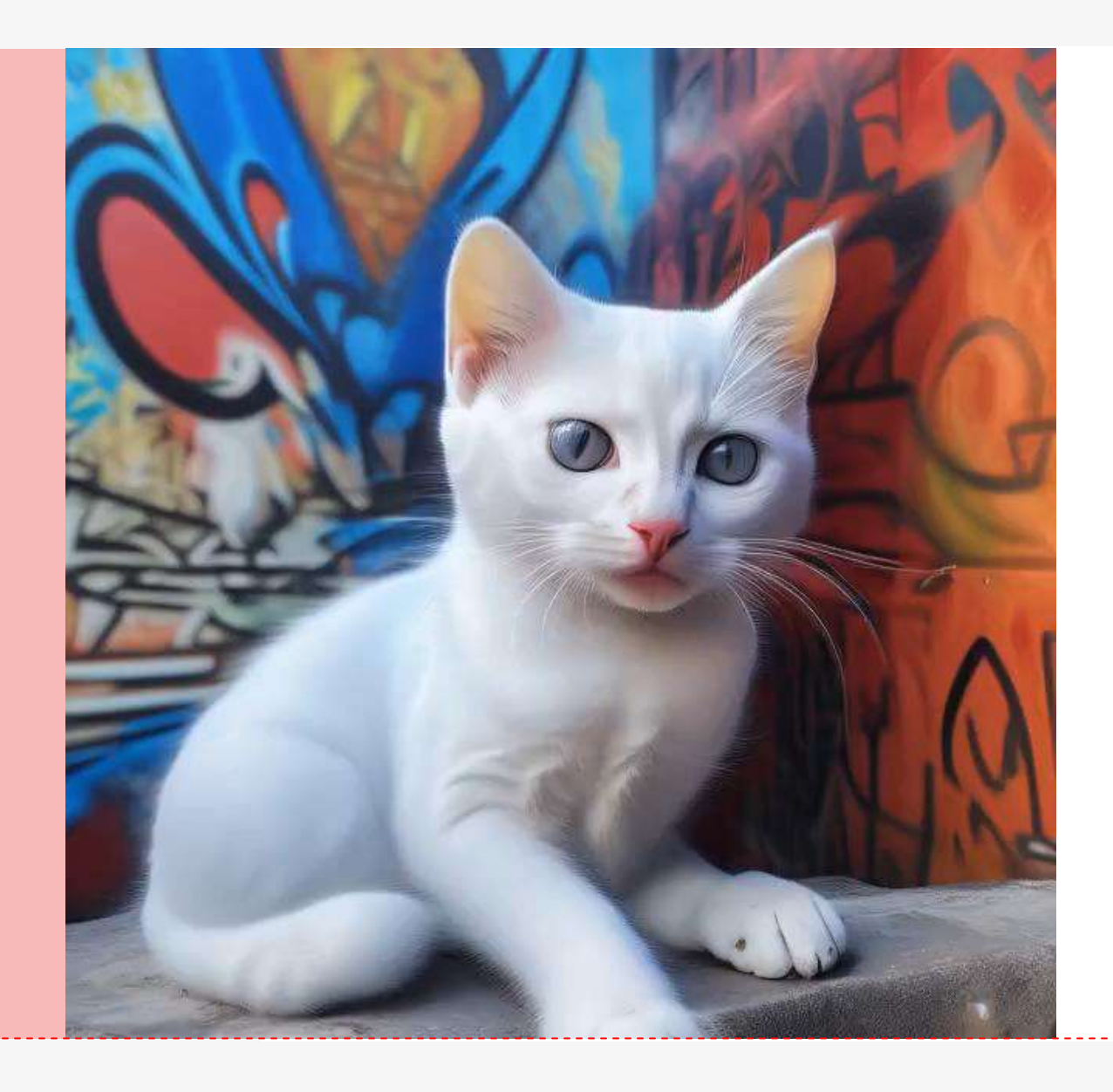

Сгенерировано сервисом kandinsky-video-1700809710609

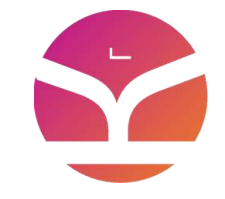

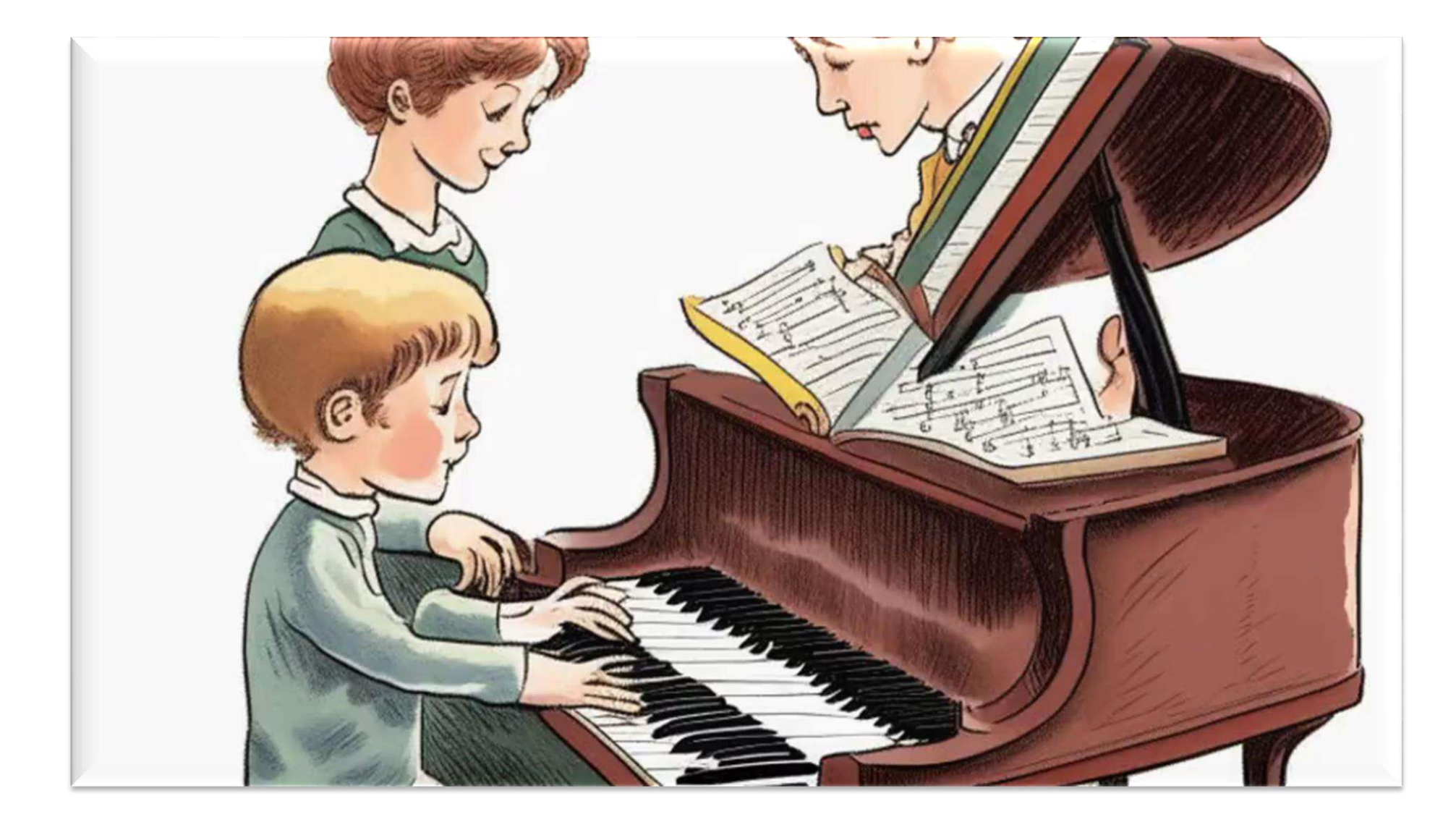

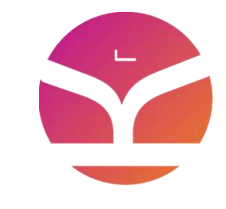

### Краткое содержание видео

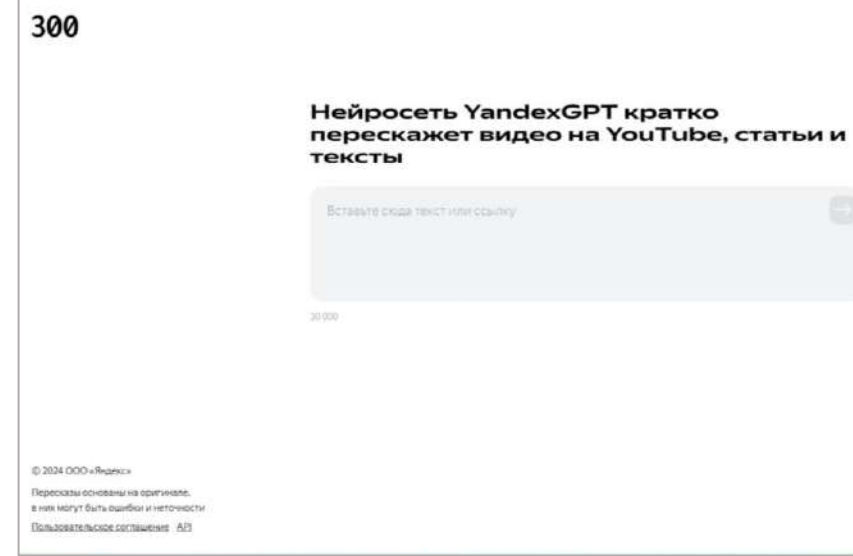

#### https://300.ya.ru

#### Как создавать вдохновляющие отношения

#### ▶ 00:00:03 Три части человека

- Видео начинается с представления о том, что каждый человек состоит из трех частей: тела, души и духа.
- Тело это физическая оболочка, душа божественная часть, дух энергия высшего порядка.

#### 00:05:33 Управление и подчинение

- Человек имеет способность управлять своими желаниями и подчинять свои потребности.
- Управление и подчинение являются частью человеческой жизни.
- 00:09:27 Творчество и согласование внутренних частей
- Творчество это особый дар, который был дан богом человеку.
- Гармония между внутренними частями человека является ключом к счастливым и успешным отношениям.

#### 00:15:39 Ум. душа и тело

- Ум занимает слишком много места и иногда думает, что он важнее других частей.
- Ум должен быть сбалансирован с душой и телом для достижения гармонии и счастья.

#### 00:17:34 Дух и равенство

• Дух - это энергия высшего порядка, которая протекает через все пространство.

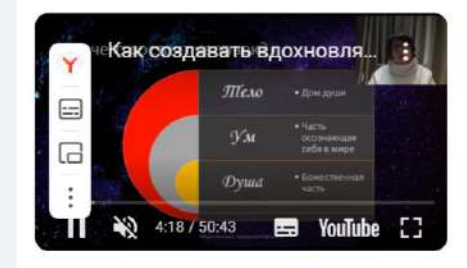

#### https://300.ya.ru/v\_mQEZai2q

## **[Том](https://translated.turbopages.org/proxy_u/en-ru.ru.7669287a-656b82e9-e93ac956-74722d776562/https/beta.tome.app/) - Создаёт презентации**

#### **Конструктор презентаций**

- ✓Создает текст, изображения и слайды для презентаций
- ✓Немногие инструменты предлагают такой надежный сервис по такой низкой цене

**Цена:** Бесплатно с платными опциями от 8 долларов в месяц

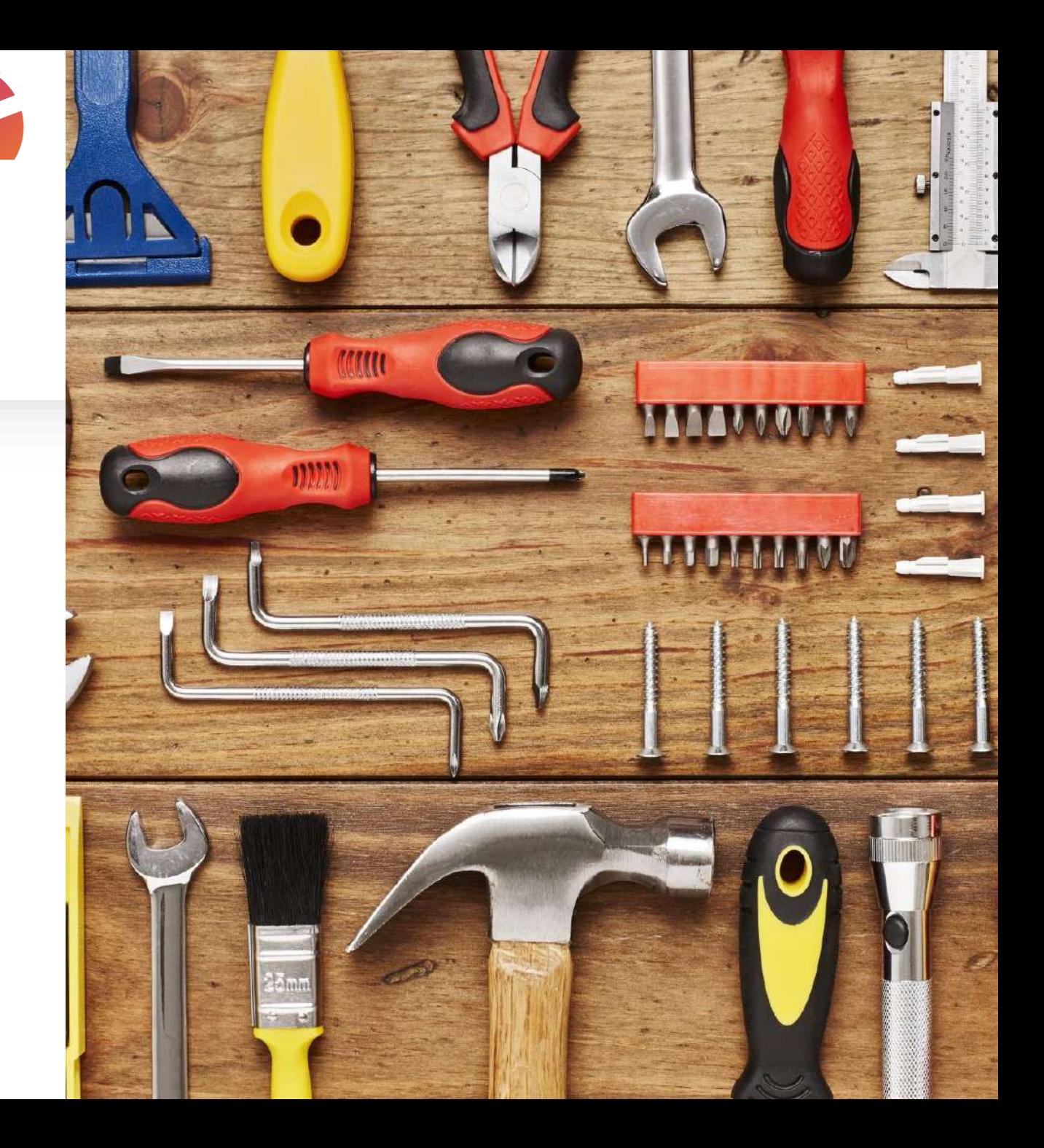

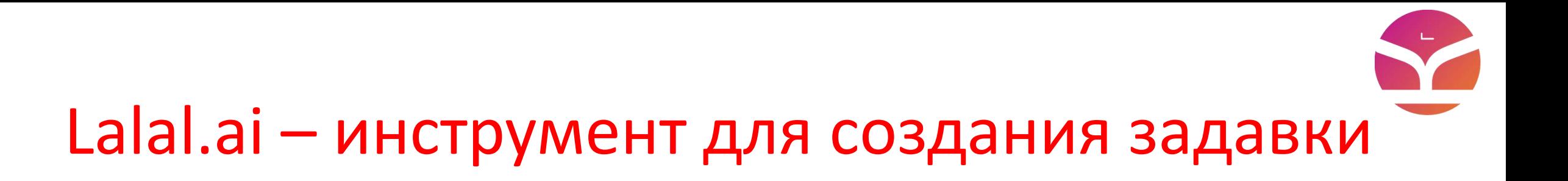

#### <https://www.lalal.ai/>

HLALALAI Продукты ~ Инструменты и АРІ Цены Помощь

Извлекайте вокал, аккомпанемент и различные инструменты из любого аудио и видео.

Высококачественное расщепление стеблей на основе технологии №1 в мире на базе искусственного интеллекта.

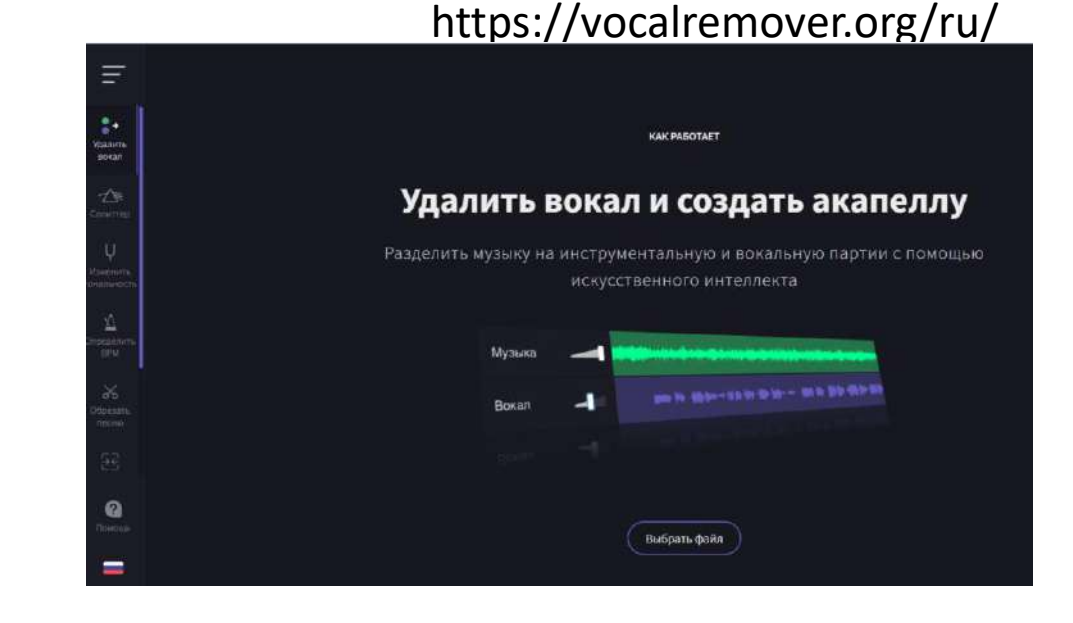

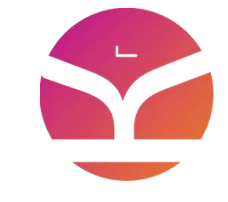

### **Голосовой робот**

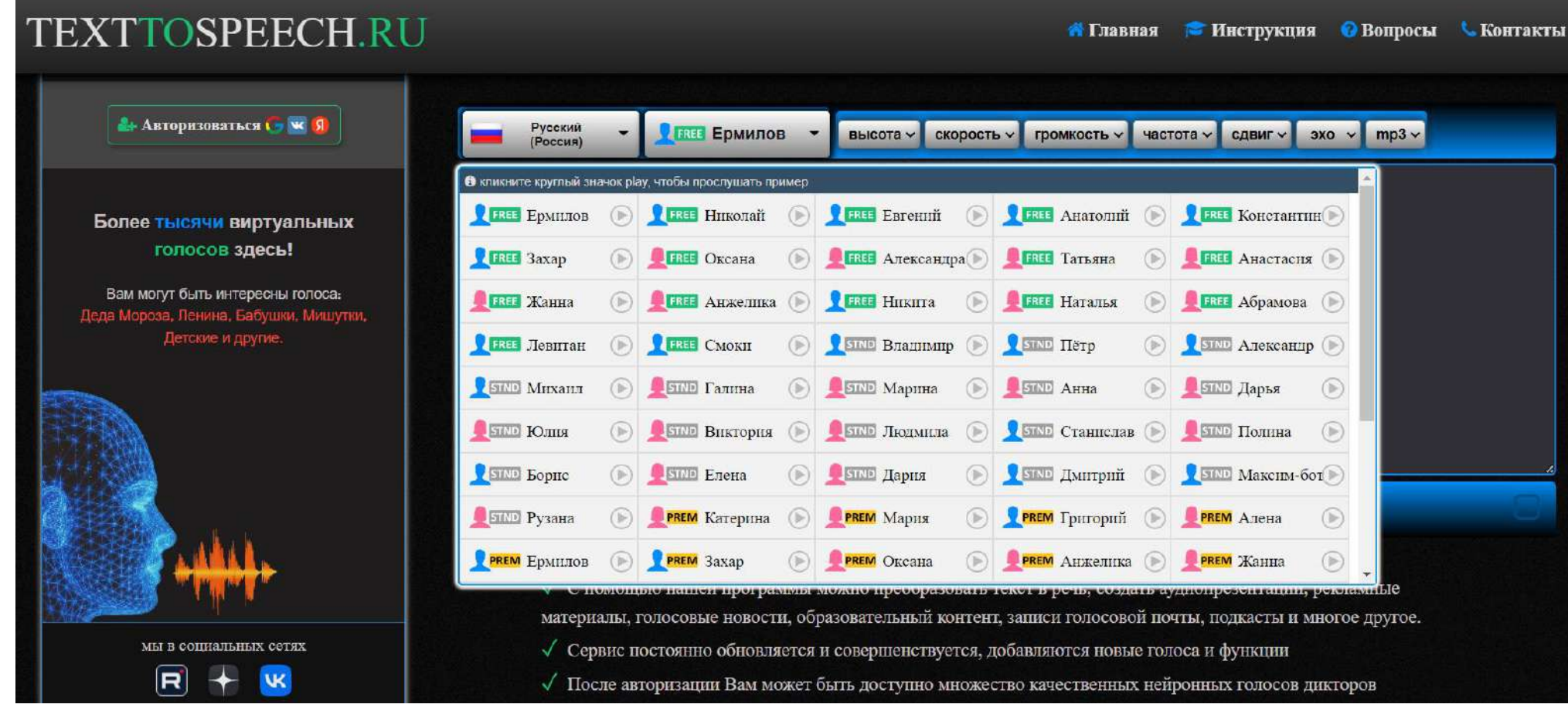

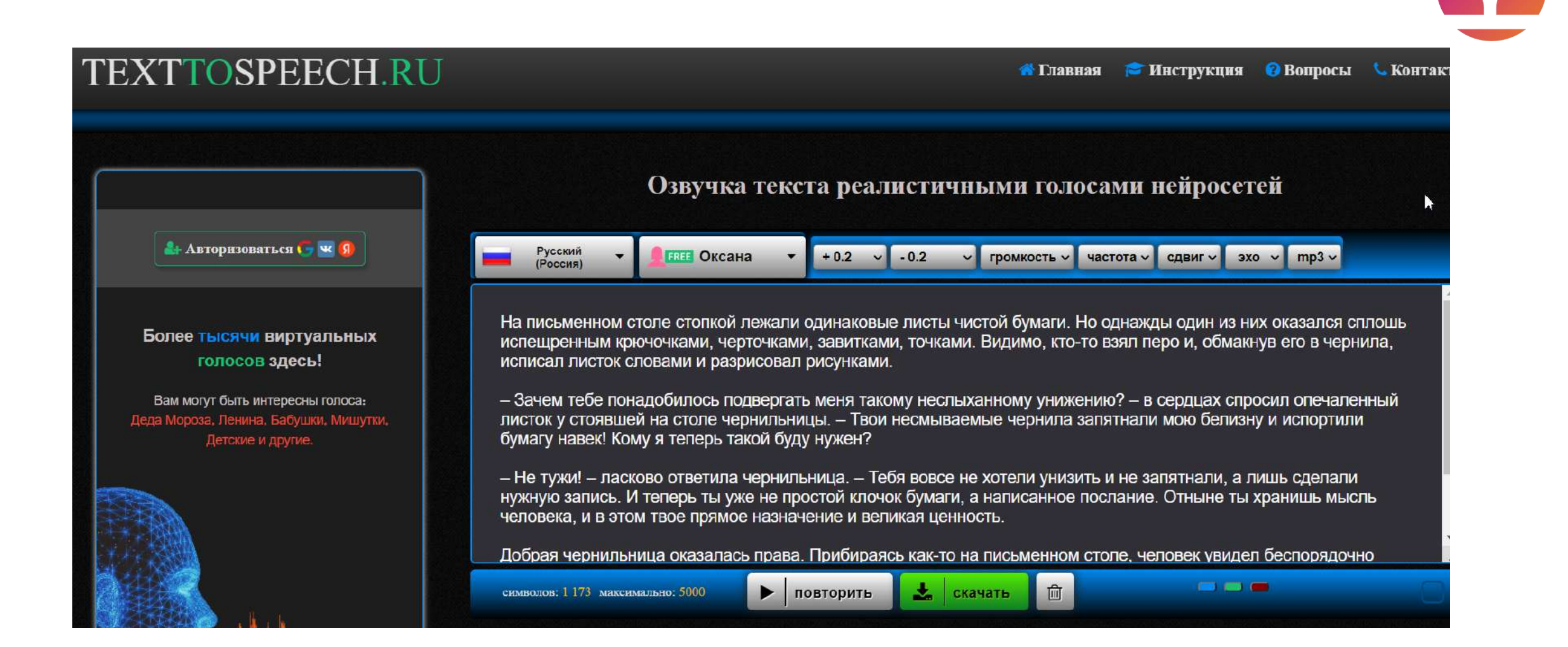

# Полезные ссылки

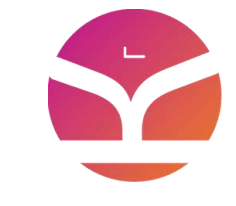

-Текстовые генераторы: https://developers.sber.ru/gigachat/login https://t.me/DigitalFactoryBot

- Генераторы картинок:

https://shedevrum.ai

https://www.sberbank.com/promo/kandinsky

https://neuro-holst.ru

- Генератор видео:

https://www.sberbank.com/promo/kandinsky/

- Генератор голоса:

https://texttospeech.ru/

- **Текстовая расшифровка видео:** [https://300.ya.ru](https://300.ya.ru/)

**- Создание песен** <https://suno.com/>

-**Удалить голос с песни, для создания минусовки** [-https://vocalremover.org/ru/](https://vocalremover.org/ru/)

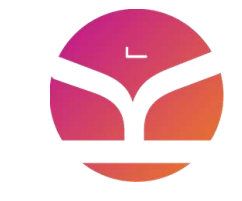

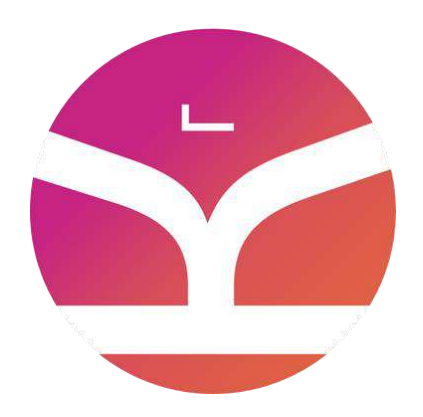

## **Благодарю за внимание!**

## **Айкуш Калачян**

**https://eduregion.ru**